## **Konfigurationsempfehlungen für IServ**

Grundsätzlich wird empfohlen, die Profile nicht im IServ selbst, sondern mit dem [Apple Configurator 2](https://wiki.mzclp.de/doku.php?id=recht:datenschutz:schutzstufenconfigconfigurator) zu erstellen, da hier alle vorhandenen Optionen möglich sind. Im Profileditor von IServ werden nicht alle möglichen Optionen für Payloads umgesetzt. Die Einstellungen können daher nur als Anhaltspunkt für Schulen dienen, die nicht über einen MacMini, iMac oder MacBook verfügen, um mit dem Configurator 2 arbeiten zu können.

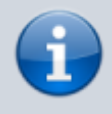

Zunächst werden die Einstellungsoptionen tabellarisch zusammengetragen, bevor wir uns über die einzelnen Punkte auf Basis der [Grundsatzüberlegungen](https://wiki.mzclp.de/doku.php?id=datenschutz:dienstipads:allgemein) von [Dirk Thiede](https://www.datenschutz-schule.info) streiten.

From: <https://wiki.mzclp.de/>- **Fortbildungswiki des Medienzentrums Cloppenburg**

Permanent link: **<https://wiki.mzclp.de/doku.php?id=recht:datenschutz:schutzstufenconfigiserv&rev=1622544581>**

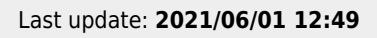

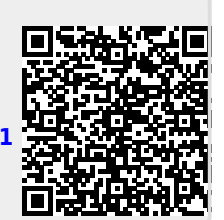